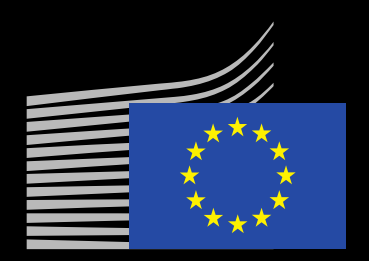

## EU Trust Services Dashboard Update

October 27th 2022 – Trust Services Forum

Contact: EU-SIGN-SERVICE@ec.europa.eu

### EU Trust Services Dashboard

Purpose

#### All of the eIDAS Chapter III "Trust Services" tools in a single place

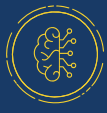

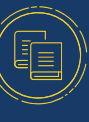

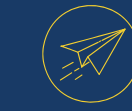

**Notify** 

and more…

Boost **awareness** and foster eSignature adoption inside the Digital Single Market and internationally

Discover **Browse** 

**Centralize** information and improve user experience

Trusted ListsConformity Assessment Bodies Qualified Signature Creation Devices Certification bodies for QSCD Alternative QSCD certification processes

**Formalize**  and ease notification process with authenticated access

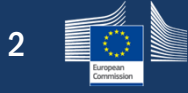

#### EU Trust Services Dashboard

Structured, streamlined, secure, with user-friendly browsing and efficient monitoring

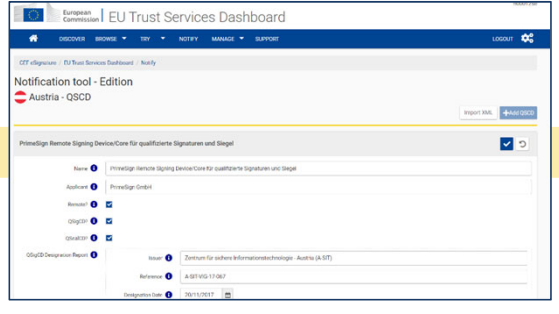

#### Web-based structured notifications

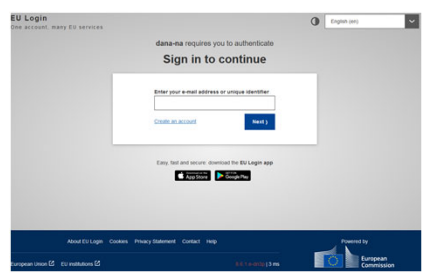

Authentication based on EU Login Alerting emails for efficiency and Monitor overall status and quality

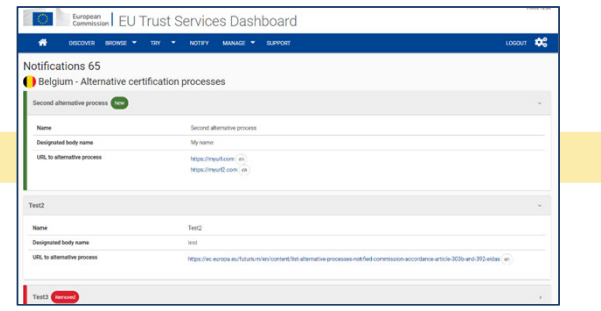

d notifications **Formal** verification and publication

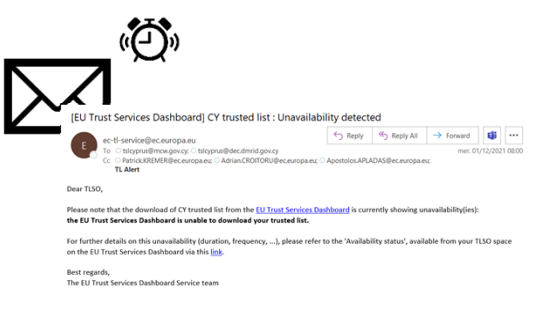

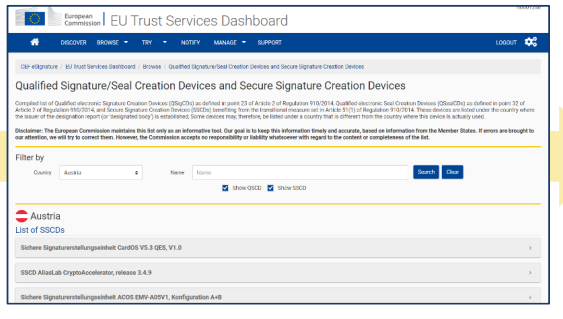

#### **User-friendly browsing**

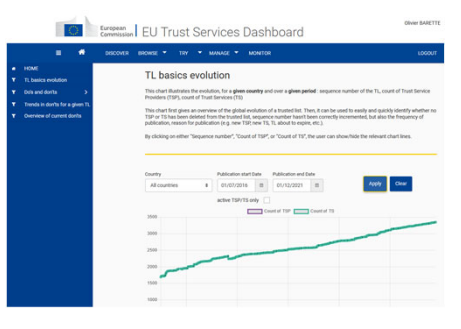

### Expansion of the purpose and use of EU Trust Services Dashboard

The Building Blocks eSignature and eID are collaborating together to co-shape the future EU TSD.

Gather all eIDAS Chapters technical aspects into a single place to…

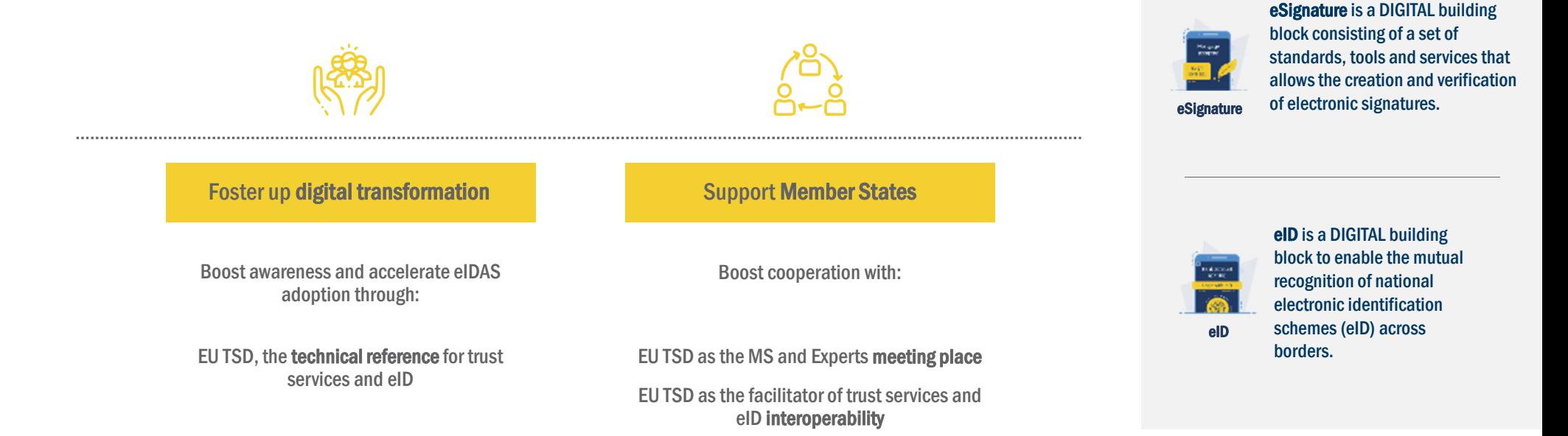

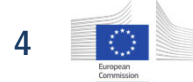

### Update on the Dashboard

Overview – version 2.1

#### v2.1 Management of eIDAS-Node by MS eID Operators

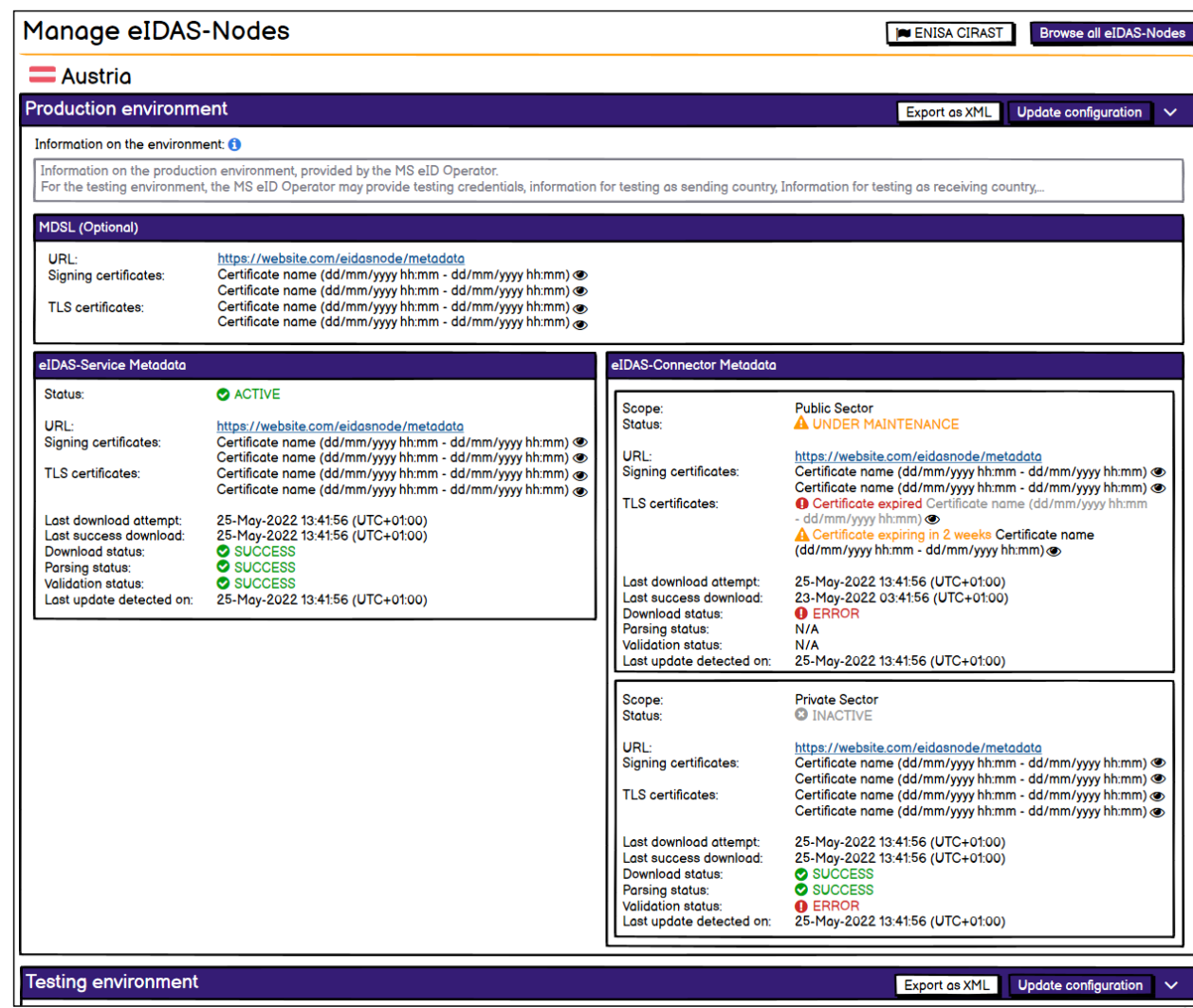

 $\begin{picture}(180,10) \put(0,0){\line(1,0){10}} \put(10,0){\line(1,0){10}} \put(10,0){\line(1,0){10}} \put(10,0){\line(1,0){10}} \put(10,0){\line(1,0){10}} \put(10,0){\line(1,0){10}} \put(10,0){\line(1,0){10}} \put(10,0){\line(1,0){10}} \put(10,0){\line(1,0){10}} \put(10,0){\line(1,0){10}} \put(10,0){\line(1,0){10}} \put(10,0){\line($ 

### Collaboration with 3rd countries (TCs)

Context

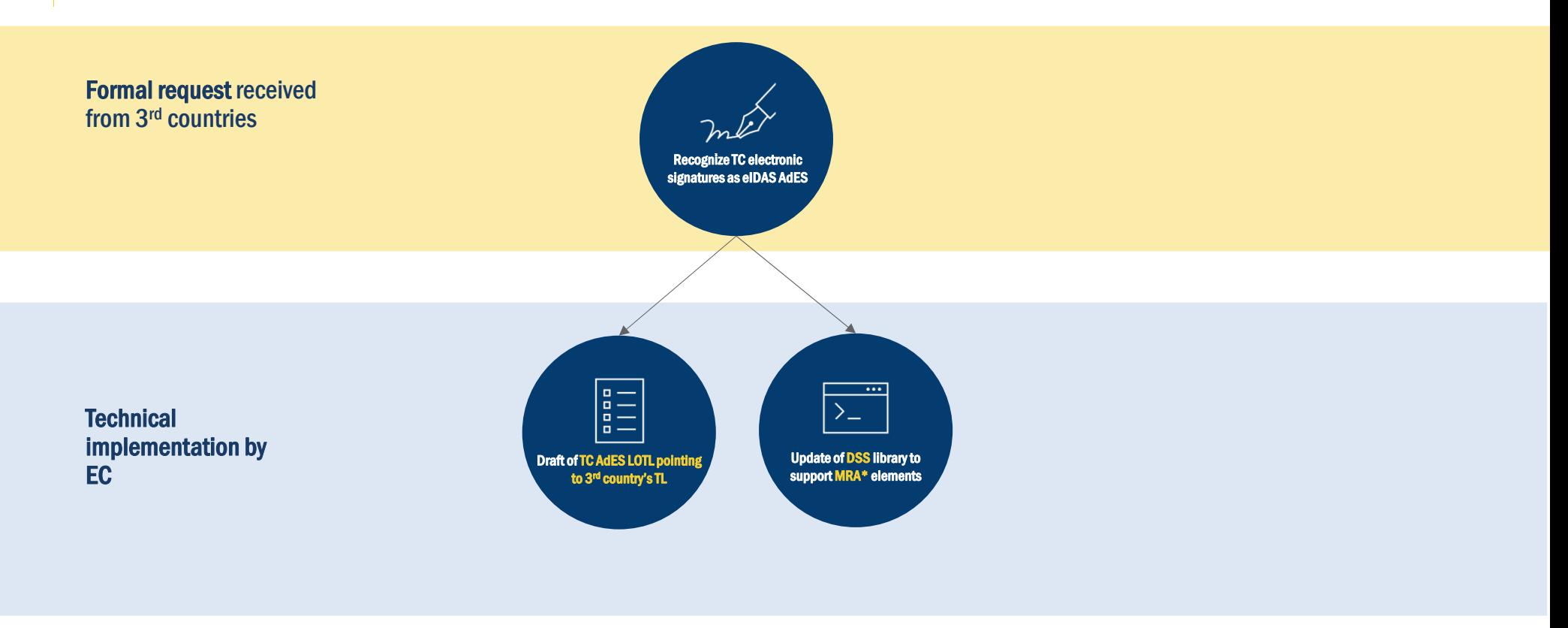

6

\* The MRA technical element was introduced in the context of the pilot for international compatibility of Trust Services in the scope of eSignature building block

### Recognition of 3rd countries' eSignatures as eIDAS AdES

#### Preparation of Third Countries AdES LOTL **EU/EEA LOTL** EU/EEA LOTL location pointing to a 3rd country's Trusted List (TL)

To allow any party to:

- •Download and authenticate the TC trusted list;
- • Validate TC-QES as eIDAS AdES, using the Mutual Recognition Agreement (MRA) element.

QES equivalence can only be achieved between Member States and a 3rd country only via an agreement under Article 14 of the eIDAS regulation

MRA element defines technical equivalence between the UA framework and the eIDAS framework.

- • Equivalence statements are defined within the AdES LOTL
- Machine-processable

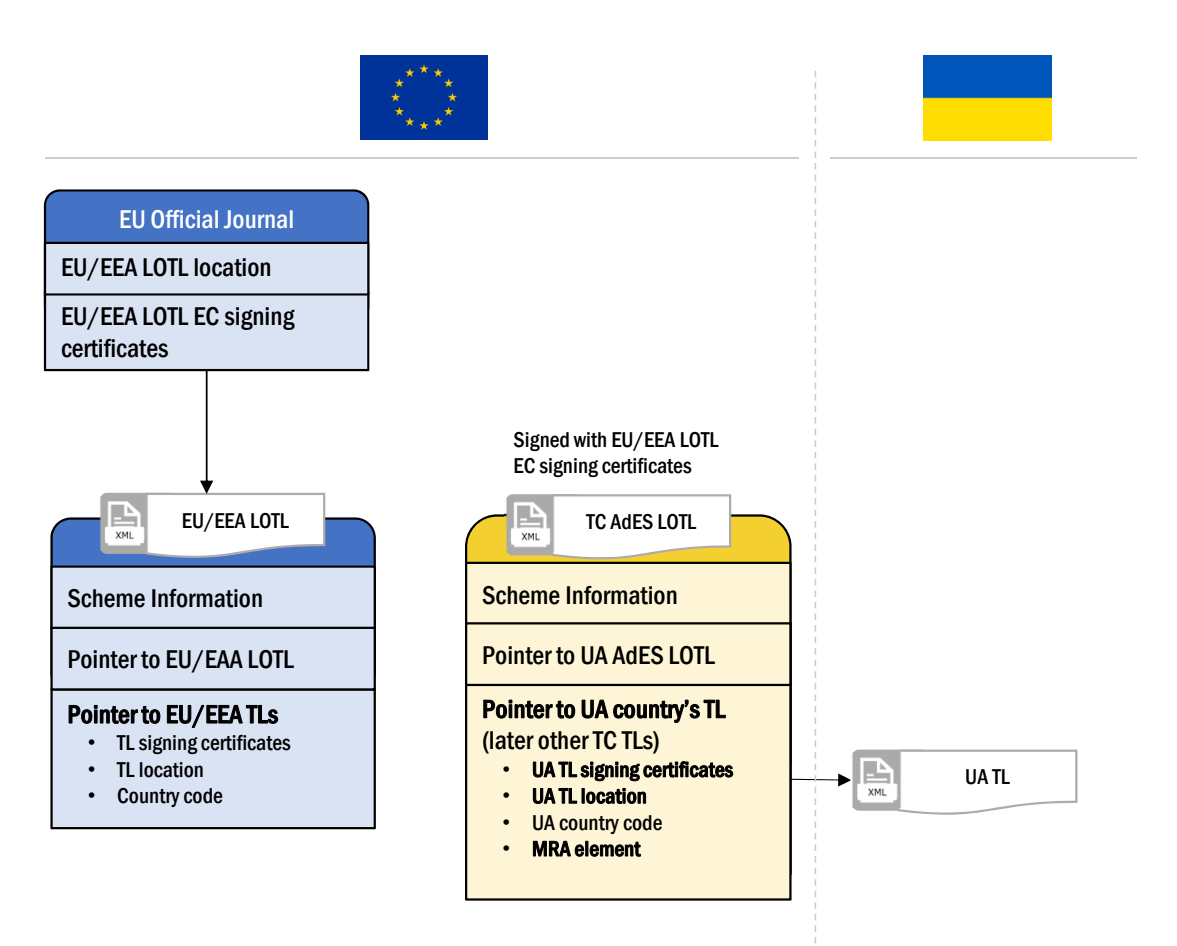

#### Support for enabling the recognition of a TC-QES as eIDAS AdES

Update of DSS library\* to support the processing of MRA elements

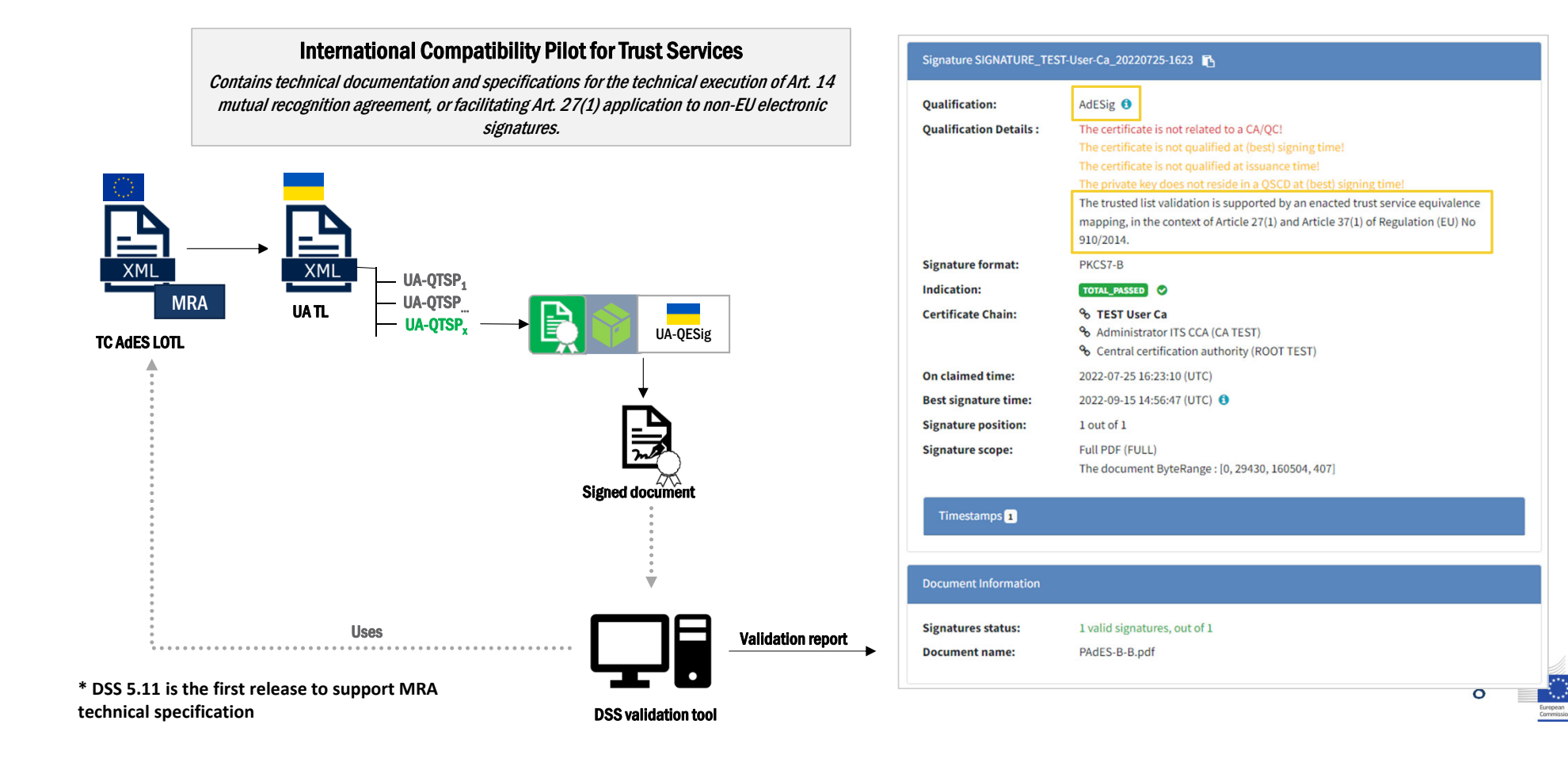

#### **Website on Pilot eSignature BB international compatibility\***

- •https://esignature.ec.europa.eu/efda/intl-pilot/#/screen/home/demo
- •**Documentation**
- •MRA **CookBook**
- •MRA element **specification** (and XML Schema Definition)
- •MRA element **usage**
- •eIDAS Article 14 **Assessment Check-List**

\* The available documentation could be reviewed in the next months taking in consideration the results of the review of eIDAS 2.0

#### Collaboration with 3rd countries disclaimer

- **European Commission has constructed the Third Countries (TC) AdES LOTL that currently is pointing only to the UA TL**
- **European Commission has prepared the current framework in order to facilitate the technical validation of third countries' electronic signatures to MS. It is under the responsibility of the MS to decide whether the signatures coming from these countries comply with all requirements for being used in their online services.**
- **European Commission doesn't bear any liability about the security nor the practices, third countries are following in the eSignature business domain.**

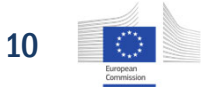

#### Inter-Institutional TL in TL-Browser

3<sup>rd</sup> parties will be able to validate the certificates issued by the EU Institutions, Bodies and Agencies

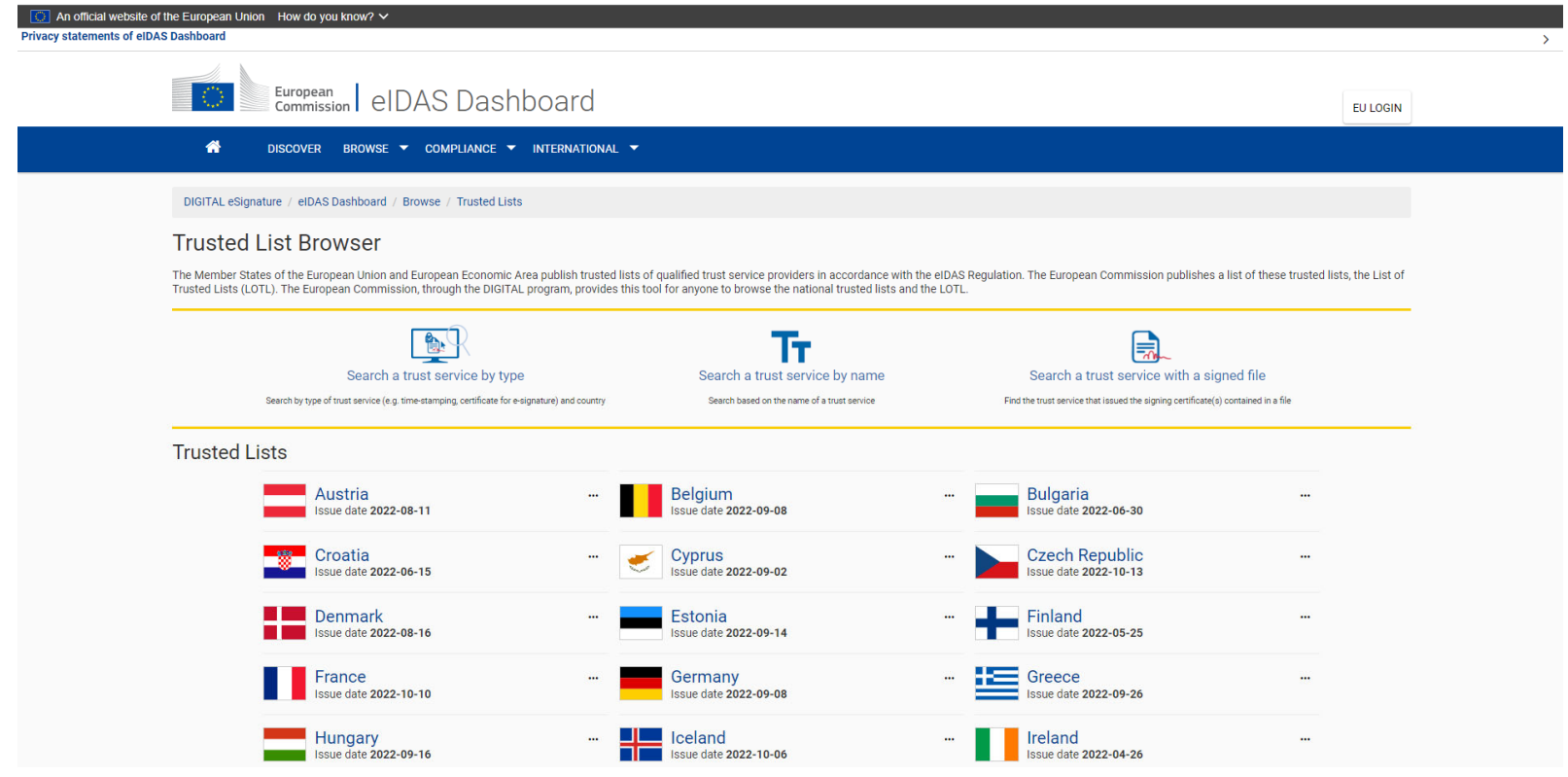

#### Inter-Institutional TL in TL-Browser

3<sup>rd</sup> parties will be able to validate the certificates issued by the EU Institutions, Bodies and Agencies (EUIBAs)

The TRUST group of the inter-institutional committee for the Digital Transformation in the EUIBAs (ICDT-DI) decided to proceed on the **technical implementation of an interinstitutional TL. Legal commitment is still to be defined/agreed between the EUIBAs.**

This TL is going to be available in a public location from the European Commission and **included in the TL-BrowserMembers of this list:**

- •**European Parliament**
- •**European Commission**
- $\bullet$ **European Council**
- $\bullet$ **European Economical and Social Committee/Committee of Regions**
- •**European Court of Auditors**

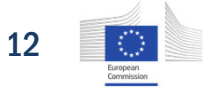

# Thank you!

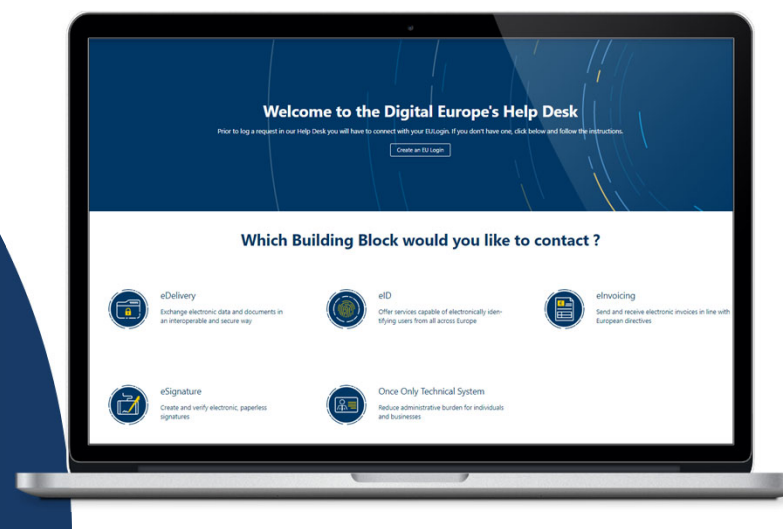

 $\bigoplus$ 

Something not right? Something to add? Let us know by accessing Digital Europe's Help Desk https://ec.europa.eu/digital-buildingblocks/tracker/plugins/servlet/desk

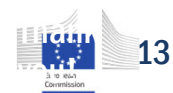